## "Output failed: Error: Nicht erlaubt: Tonhöhenbewegungs-Endzeichen, runde (oder spitze) schließende Klammer"

06/10/2023 20:52:01

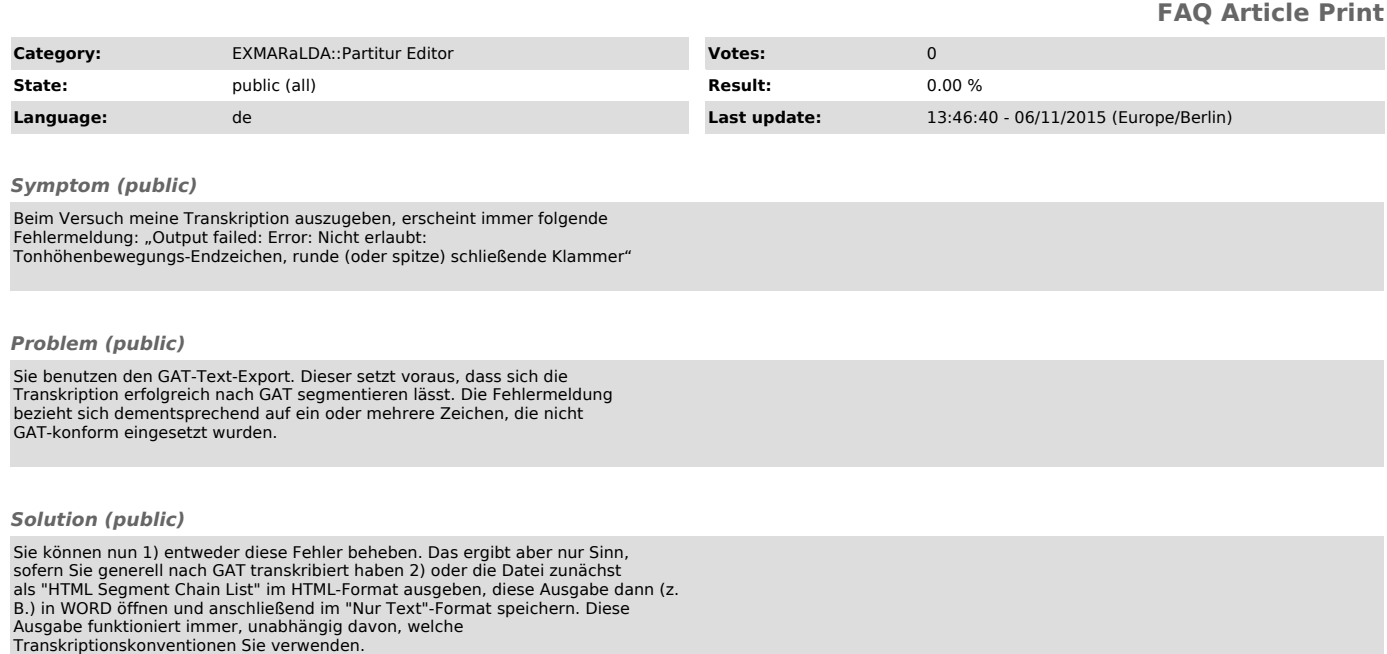